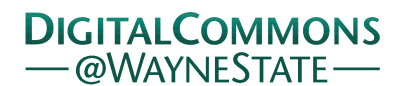

# **[Journal of Modern Applied Statistical](http://digitalcommons.wayne.edu/jmasm?utm_source=digitalcommons.wayne.edu%2Fjmasm%2Fvol8%2Fiss2%2F32&utm_medium=PDF&utm_campaign=PDFCoverPages) [Methods](http://digitalcommons.wayne.edu/jmasm?utm_source=digitalcommons.wayne.edu%2Fjmasm%2Fvol8%2Fiss2%2F32&utm_medium=PDF&utm_campaign=PDFCoverPages)**

[Volume 8](http://digitalcommons.wayne.edu/jmasm/vol8?utm_source=digitalcommons.wayne.edu%2Fjmasm%2Fvol8%2Fiss2%2F32&utm_medium=PDF&utm_campaign=PDFCoverPages) | [Issue 2](http://digitalcommons.wayne.edu/jmasm/vol8/iss2?utm_source=digitalcommons.wayne.edu%2Fjmasm%2Fvol8%2Fiss2%2F32&utm_medium=PDF&utm_campaign=PDFCoverPages) [Article 32](http://digitalcommons.wayne.edu/jmasm/vol8/iss2/32?utm_source=digitalcommons.wayne.edu%2Fjmasm%2Fvol8%2Fiss2%2F32&utm_medium=PDF&utm_campaign=PDFCoverPages)

11-1-2009

# JMASM29: Dominance Analysis of Independent Data (Fortran)

Du Feng *Texas Tech University*, du.feng@ttu.edu

Normal Cliff *University of Southern California*, nrcliff5@q.com

Follow this and additional works at: [http://digitalcommons.wayne.edu/jmasm](http://digitalcommons.wayne.edu/jmasm?utm_source=digitalcommons.wayne.edu%2Fjmasm%2Fvol8%2Fiss2%2F32&utm_medium=PDF&utm_campaign=PDFCoverPages) Part of the [Applied Statistics Commons](http://network.bepress.com/hgg/discipline/209?utm_source=digitalcommons.wayne.edu%2Fjmasm%2Fvol8%2Fiss2%2F32&utm_medium=PDF&utm_campaign=PDFCoverPages), [Social and Behavioral Sciences Commons,](http://network.bepress.com/hgg/discipline/316?utm_source=digitalcommons.wayne.edu%2Fjmasm%2Fvol8%2Fiss2%2F32&utm_medium=PDF&utm_campaign=PDFCoverPages) and the [Statistical Theory Commons](http://network.bepress.com/hgg/discipline/214?utm_source=digitalcommons.wayne.edu%2Fjmasm%2Fvol8%2Fiss2%2F32&utm_medium=PDF&utm_campaign=PDFCoverPages)

#### Recommended Citation

Feng, Du and Cliff, Normal (2009) "JMASM29: Dominance Analysis of Independent Data (Fortran)," *Journal of Modern Applied Statistical Methods*: Vol. 8 : Iss. 2 , Article 32. DOI: 10.22237/jmasm/1257035460 Available at: [http://digitalcommons.wayne.edu/jmasm/vol8/iss2/32](http://digitalcommons.wayne.edu/jmasm/vol8/iss2/32?utm_source=digitalcommons.wayne.edu%2Fjmasm%2Fvol8%2Fiss2%2F32&utm_medium=PDF&utm_campaign=PDFCoverPages)

This Algorithms and Code is brought to you for free and open access by the Open Access Journals at DigitalCommons@WayneState. It has been accepted for inclusion in Journal of Modern Applied Statistical Methods by an authorized editor of DigitalCommons@WayneState.

# JMASM29: Dominance Analysis of Independent Data (Fortran)

Du Feng Norman Cliff Texas Tech University University of Southern California

A Fortran 77 program is provided for an ordinal dominance analysis of independent two-group comparisons. The program calculates the ordinal statistic, *d*, and statistical inferences about δ. The source codes and an executable file are available at http://www.depts.ttu.edu/hdfs/feng.php.

Key words: ordinal statistic, dominance analyses, independent *d*, Fortran.

### Introduction

The frequently encountered location comparison problem in behavioral and psychological research is usually answered by the two-sample *t*-test, comparing means of the two groups, or the parallel one-way ANOVA. However, it has been argued that ordinal alternatives to mean comparisons, such as the dominance analysis  $\delta$ (Agresti, 1984; Cliff, 1991, 1993; Hettmansperger, 1984; Randles & Wolfe, 1979), have advantages over the classical ones, because data in the social sciences are often ordinal in nature. In addition, ordinal methods are invariant under monotonic transformation, and can be more robust than the traditional normal-based statistics methods when the parametric assumptions are violated (Caruso & Cliff, 1997; Cliff, 1993; Long, Feng, & Cliff, 2003). This dominance analysis, δ, is summarized by the ordinal statistic *d* which compares the proportion of times a score from one group or under one condition is higher than a score from the other, to the proportion of times when the reverse is true. The *d* method not only tests the  $H_0$ :  $\delta = 0$ , but also allows for determination of confidence interval (CI) bounds.

Fligner and Policello (1981) introduced a robust version of the Wilcoxon-Mann-Whitney test (Mann & Whitney, 1947) for comparing the

medians of two independent continuous distributions, and tested behavior of *d*, using the sample estimate of its variance. Cliff (1993) suggested a modification of Fligner and Policello's (1981) procedure by deriving an unbiased sample estimate of the variance of *d* and setting a minimum allowable value for it in order to increase the efficiency of the estimate and to eliminate impossible values. Delaney and Vargha (2002) used modifications of the CI for δ with Welch-like *df*s, but these modifications did not take into account specific situations in which *d* with traditional CI performed poorly. Long, et al. (2003) proposed a further adjustment on the CI to account for boundary effects on the variance of *d* due to the negative correlation between  $\sigma_d^2$  and δ. Simulation studies have shown that independent *d*, when compared to the *t*-test with Welch's adjusted *df* (Welch, 1937), behaves quite well in small and moderate samples under various normal and non-normal distributions in terms of Type I error rate, power, and coverage of the CI (Feng & Cliff, 2004).

Popular statistical software packages do not include ordinal dominance analyses. Thus, the purpose of this article is to provide a Fortan program that calculates the ordinal statistic, *d*, and statistical inferences about  $\delta$ , for independent groups. The program also performs Welch's *t*-test on the same data for comparison.

## Methodology

Independent *d* Analysis The calculation of independent *d* involves comparison of each of the scores in one group to each of the scores in the other group . A

Du Feng is a Professor in the department of Human Development and Family Studies**.** Email: du.feng@ttu.edu. Norman Cliff is Professor Emeritus. Email: nrcliff5@q.com.

dominance variable  $d_{ij}$  is defined as:  $d_{ij} = sign(x_i$  $x_i$ ), where  $x_i$  represents any observation in the first group,  $x_i$  in the second. The  $d_{ii}$  simply represent the direction of differences between the  $x_i$  scores and the  $x_i$  scores: a score of +1 is assigned if  $x_i$  >  $x_i$ ; a score of -1 is assigned if  $x_i < x_i$ ; and a score of 0 is assigned if  $x_i = x_j$ . The *d* is an unbiased estimate of δ:

$$
d = \Sigma \Sigma d_{ij} / n_1 n_2 \tag{1}
$$

whereas  $s_d^2$ , the unbiased sample estimate of  $\sigma_d^2$ , is obtained by

$$
s_d^2 = \frac{n_1^2 \Sigma (d_{i.} - d)^2 + n_2^2 \Sigma (d_{i.} - d)^2 - \Sigma \Sigma (d_{i.} - d)^2}{n_1 n_2 (n_1 - 1) (n_2 - 1)}
$$
(2)

where  $d_i$  is

$$
d_{i.} = \frac{\#(x_i > x_j) - \#(x_i < x_j)}{n_1}
$$
 (3)

and similarly for  $d_j$ . To eliminate possible negative estimate of variance,  $(1 - d^2)/(n_1n_2 - 1)$ was used as the minimum allowable value for  $s_d^2$ . An asymmetric CI for  $\delta$  was shown to improve the performance of *d* (Cliff, 1993; Feng & Cliff, 2004):

$$
\delta = \frac{\mathbf{d} - \mathbf{d}^3 \pm Z_{\alpha/2} \mathbf{s}_\mathbf{d} \left(1 - 2\mathbf{d}^2 + \mathbf{d}^4 + Z_{\alpha/2}^2 \mathbf{s}_\mathbf{d}^2\right)^{1/2}}{1 - \mathbf{d}^2 + Z_{\alpha/2}^2 \mathbf{s}_\mathbf{d}^2}
$$
\n(4)

where  $Z_{\alpha/2}$  is the 1- $\alpha/2$  normal deviate. When *d* is 1.0,  $s_d$  reduces to zero, the upper bound for the CI for  $\delta$  is 1.0, and the lower bound is calculated by

$$
\delta = \frac{(n_{\min} - Z_{\alpha/2}^2)}{(n_{\min} + Z_{\alpha/2}^2)}
$$
(5)

where  $n_{\text{min}}$  is the smaller of the two sample sizes. When *d* equals -1.0, the solution is the negative of (5).

The Fortran Program

The Fortran program for the independent groups *d* analysis applies the algorithm of the above Equations  $(1)$ ,  $(2)$ ,  $(3)$ ,  $(4)$ , and  $(5)$ . The program is interactive, supplying prompts at several points. Data can be either read from a file or input from the keyboard; if input from the keyboard, data will be stored in a file. In both cases, any number of experimental variables is possible, but an analysis is conducted on only one variable at a time. After input, data are sorted within each group.

The program calculates the statistical inferences about δ, generating *d* and its variance, as well as the components of variance of *d*. The outputs include a CI for δ and the significance of *d* (a *z*-score), testing the null hypothesis. The program also calculates the dominance variable *d*ij, and a dominance matrix for the variables analyzed is generated as a part of the outputs when the data are no more than 75 cases. Otherwise, only the statistics and their components are included in the outputs. In order to compare the *d* method with the classical test methods, the program also performs the classical *t* statistic for independent groups with Welch's adjustment of degrees of freedom. Table 1 shows an example of the output file the program generated when the sample size is 25 for both groups.

#### Conclusion

The ordinal method *d* does not involve excessive elaboration and complicated statistical analyses. Its concepts can be easily understood by nonstatisticians. However, popular statistical software packages such as SAS and SPSS do not allow for ordinal dominance analyses. This Fortran program (see the appendix for source codes) for independent groups *d* analysis is easy to implement. Its outputs provide descriptive information, not only the null hypothesis is tested, but also a CI is provided. In addition, a dominance matrix is produced as a useful visual aid to the test. A comparison of *d* with Welch's *t*. also is provided. Furthermore, if the users have access to the IMSL library, the current source codes can be easily adapted and used in Monte Carlo studies to evaluate the performance of *d* in terms of Type I error rate, power, and CI coverage.

| <b>Ordered Scores</b>              |         |                |          |                                  |
|------------------------------------|---------|----------------|----------|----------------------------------|
| Alcoholic                          |         | Non-alcoholic  |          | Dominance Diagram                |
| Score                              | $d_i$   | Score          | $d_{.j}$ |                                  |
| $\mathbf{1}$                       | $-1.00$ | $\mathfrak{Z}$ | .92      |                                  |
| 4                                  | $-.72$  | 3              | .92      | +++0--------------------         |
| 6                                  | $-.56$  | 3              | .92      | +++++0------------------         |
| $\overline{7}$                     | $-.52$  | $\overline{4}$ | .88      | ---------------<br>$+ + + + + +$ |
| $\overline{7}$                     | $-.52$  | 5              | .84      | ++++++-----------------          |
| 14                                 | $-.24$  | 6              | .80      | +++++++++0-------------          |
| 14                                 | $-.24$  | 12             | .60      | +++++++++0--------------         |
| 18                                 | .40     | 12             | .60      | +++++++++++++++++000------       |
| 19                                 | .52     | 13             | .60      | ++++++++++++++++++++------       |
| 20                                 | .52     | 14             | .52      | ++++++++++++++++++++------       |
| 21                                 | .52     | 15             | .44      | +++++++++++++++++++              |
| 24                                 | .68     | 15             | .44      | +++++++++++++++++++++            |
| 25                                 | .68     | 15             | .44      | +++++++++++++++++++++            |
| 26                                 | .68     | 15             | .44      | +++++++++++++++++++++            |
| 26                                 | .68     | 15             | .44      | +++++++++++++++++++++            |
| 26                                 | .68     | 16             | .44      | ++++++++++++++++++++++----       |
| 27                                 | .72     | 18             | .40      | ++++++++++++++++++++++0---       |
| 28                                 | .84     | 18             | .40      | ++++++++++++++++++++++00-        |
| 28                                 | .84     | 18             | .40      | ++++++++++++++++++++++00-        |
| 30                                 | .92     | 23             | .12      | ++++++++++++++++++++++++         |
| 33                                 | .92     | 23             | .12      | ++++++++++++++++++++++++         |
| 33                                 | .92     | 27             | $-.32$   | ++++++++++++++++++++++++         |
| 44                                 | 1.00    | 28             | $-.44$   | +++++++++++++++++++++++++        |
| 45                                 | 1.00    | 28             | $-.44$   | +++++++++++++++++++++++++        |
| 50                                 | 1.00    | 43             | $-.76$   | +++++++++++++++++++++++++        |
| Inferences About $\delta$          |         |                |          |                                  |
| d                                  |         |                |          | .389                             |
| $S_d$                              |         |                |          | .154                             |
| .95 confidence interval            |         |                |          | (.063, .640)                     |
| z for d                            |         |                |          | 2.530                            |
| Components of $s_d^2$              |         |                |          |                                  |
| $S_{d_i}$                          |         |                |          | .394                             |
| $\mathbf{s}_{\mathbf{d}_{.j_{j}}}$ |         |                |          | .207                             |
| $S_{d_{ii}}$                       |         |                |          | .831                             |
| Mean Comparisons                   |         |                |          |                                  |
| t for means                        |         |                |          | 2.322                            |
| Welch's df for t                   |         |                |          | 44.484                           |
|                                    |         |                |          |                                  |

Table 1: An Example of Independent d Analysis for Two Small Samples

## A FORTRAN PROGRAM FOR DOMINANCE ANALYSIS OF INDEPENDENT DATA

#### References

Agresti, A. (1984). *A*n*alysis of ordi*n*al categorical data*. NY: Wiley.

Caruso, J. C., & Cliff, N. (1997). Empirical size, coverage, and power of confidence intervals for Spearman's rho. *Educational and Psychological Measurement*, *57*, 637-654.

Cliff, N. (1991). Ordinal methods in the study of change. In Collins, L.M. & Horn, J. (Eds.), 34-46. *Best methods for the a*n*alysis of change.* Washington, D.C.: American Psychological Association.

Cliff, N. (1993). Dominance statistics: Ordinal analyses to answer ordinal questions. *Psychological Bulleti*n, *114*, 494-509.

Delaney, H. D., & Vargha, A. (2002). Comparing several robust tests of stochastic equality with ordinally scaled variables and small to moderate sized samples. *Psychological Methods*, *7*, 485-503.

Feng, D., & Cliff, N. (2004). Monte Carlo evaluation of ordinal *d* with improved confidence interval. *Journal of Modern Applied Statistical Methods*, *3*, 322-332.

Fligner, M. A., & Policello, G. E. II (1981). Robust rank procedure for the Behrens-Fisher problem. *Jour*n*al of the America*n *Statistical Associatio*n, 76, 162-168.

Hettmansperger, T. P. (1984). *Statistical inferences based on ranks*. NY: Wiley.

Long, J. D., Feng, D., & Cliff, N. (2003). Ordinal analysis of behavioral data. In J. Schinka, W. Velicer, and I. B. Weiner (Eds.), C*omprehensive handbook of psychology, volume two: research methods in psychology*. NY: Wiley.

Mann, H. B., & Whitney, D. R. (1947). On a test of whether one of two random variables is stochastically larger than the other. *A*nn*als of Mathematical Statistics*, *18*, 50-60.

Randles, R. H., & Wolfe, D. A. (1979). *I*n*troductio*n *to the Theory of* N*o*n*parametric Statistics*. NY: Wiley.

Welch, B. L. (1937). The significance of the difference between two means when the population variances are unequal. *Biometrika*, *29*, 350-362.

### Appendix: Fortran Program

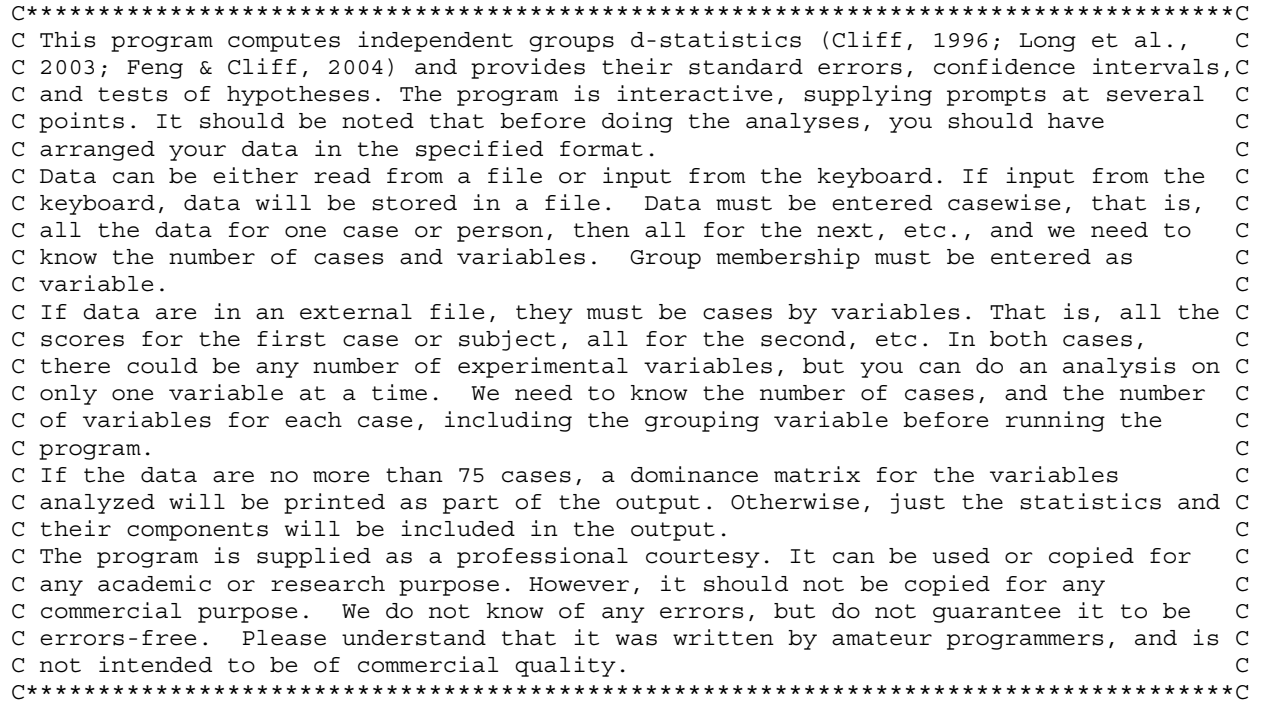

```
 INTEGER I,J,NV,NP,JQ,JC,JPLU,JG(2),NPER(2),GAP,IG, 
      & JORDER(2000,2),NDCOL(2000),NDROW(2000) 
        REAL YY, DB, SSROW, SSCOL, MINI, NUM, VARD, DEN, M1, M2,
      & VARDROW,VARDCOL,VARDIJ,SD,UPPER,LOWER,SUM1,SUM2,MINN, 
      & SUMSQ1,SUMSQ2,VARDIFF,MDIFF,TEE,Y(2000,2),Z(2000,50) 
         REAL DEL,SQIJ,Q1,Q2,Q12 
        CHARACTER*1 ANS, PLUS(3), DFILE*18, SPLU(70), SSPLU*70,
      & STR*45, OUTFILE*8 
        DATA PLUS(1),PLUS(2),PLUS(3)/'-','0','+'/ 
C****************************************************************************C 
C Read data from a file, or input from the keyboard. C 
C****************************************************************************C 
         WRITE(*,101) 
101 FORMAT('This is inddelta.f for computing d statistics.', 
      & 3X,'It is copyright 1992, Norman Cliff. Comments and', 
      & 1X,'suggestions are solicitted.') 
         WRITE(*,102) 
102 FORMAT('Type b to bypass instructions,any other letter to', 
      & 1X,'see them.') 
       READ(*, '(A1)') ANS IF((ANS.EQ.'B').OR.(ANS.EQ.'b')) GOTO 80 
         WRITE(*,103) 
103 FORMAT('Data can be either read form a file or input', 
      & 1X,'from the keyboard. If it is in a file,it must be cases', 
      & 1X,'by variabls, i.e., all the scores for the first case') 
        WRITE(*,104) 
104 FORMAT(' or subject, all for the second,etc. If it is not', 
      & 1X,'arranged that way, type E for exit and go arrange it.') 
       READ (*,'(A1)') ANS
         IF ((ANS.EQ.'E').OR.(ANS.EQ.'e')) GOTO 1500 
80 WRITE(*,105) 
105 FORMAT('Type f if it is in a file or k if you will enter', 
      & 1X,'it from the keyboard.') 
        READ(*,'(A1)')ANS 
         IF((ANS.EQ.'K').OR.(ANS.EQ.'k')) THEN 
           WRITE(*,111) 
111 FORMAT('Data will be stored in a file. Give its full', 
      & 1X,'name and extension.') 
           READ(*,'(A18)') DFILE 
           WRITE(*,112) 
112 FORMAT('Data must be entered casewise, that is, all the', 
      & 1X,'scores for one case or person, then all for the next,',1X, 
      & 'etc.. And we need to know the number of cases and variables.') 
           WRITE(*,113) 
113 FORMAT('Group membership should be entered as a', 
      & 1X,'variable.') 
          WRITE(*,114) 
114 FORMAT('Scores, or variables, within each case must be', 
      & 1X,'separated by a comma.') 
          WRITE(*,115) 
115 FORMAT('No. of cases:') 
           READ(*,'(I3)') NP 
           WRITE(*,116) 
116 FORMAT('No. of variables:') 
           READ(*,'(I3)') NV 
           OPEN(3,FILE=DFILE,STATUS='NEW') 
           WRITE(*,117) 
117 FORMAT(1X,'Enter the scores for each case, including', 
      & 1X,'the grouping variable.') 
          DO 1 I=1,NPWRITE(*, *) I
             DO 2 J=1,NV 
               READ(*, *) Z(I,J)
```
# A FORTRAN PROGRAM FOR DOMINANCE ANALYSIS OF INDEPENDENT DATA

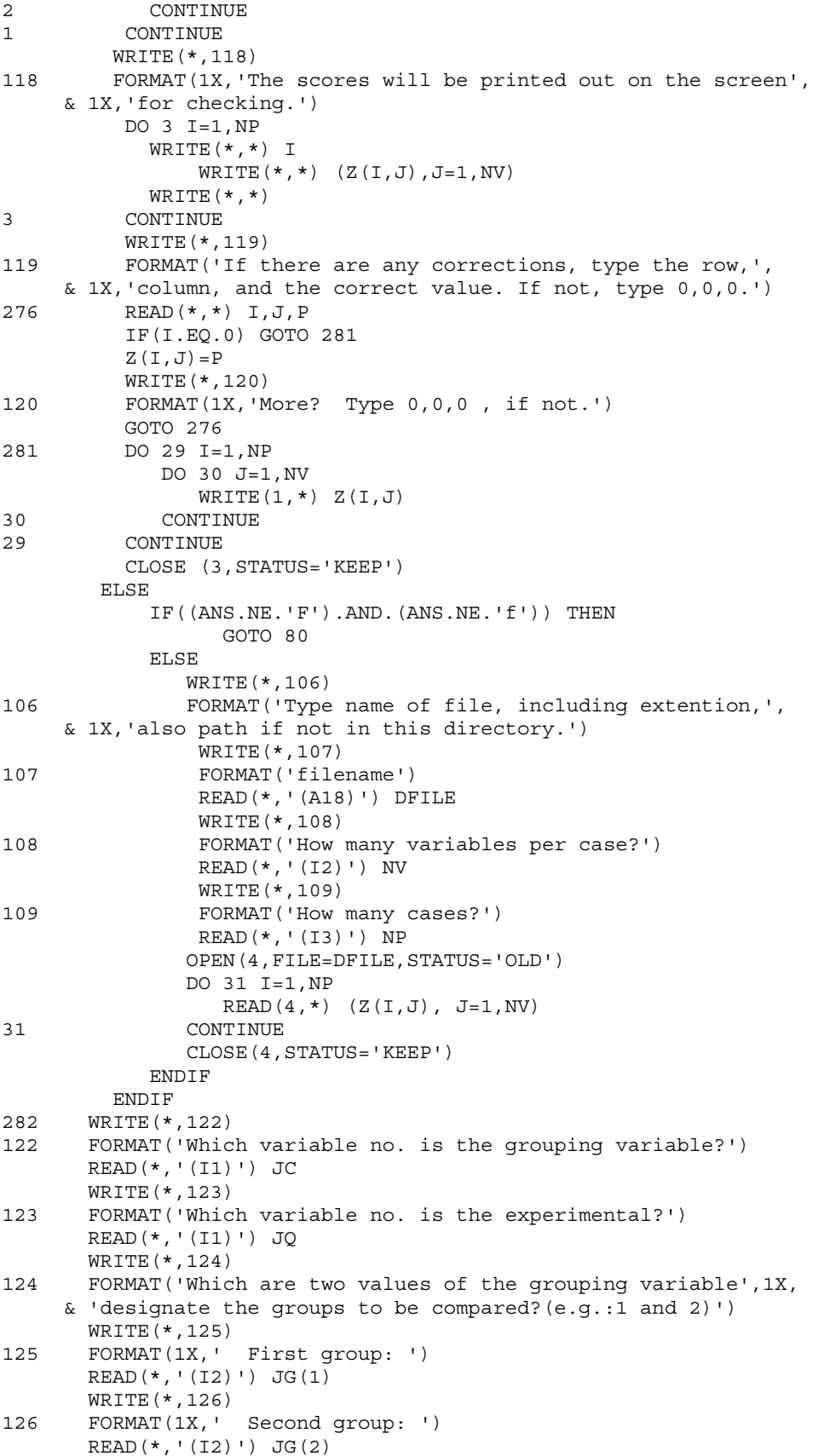

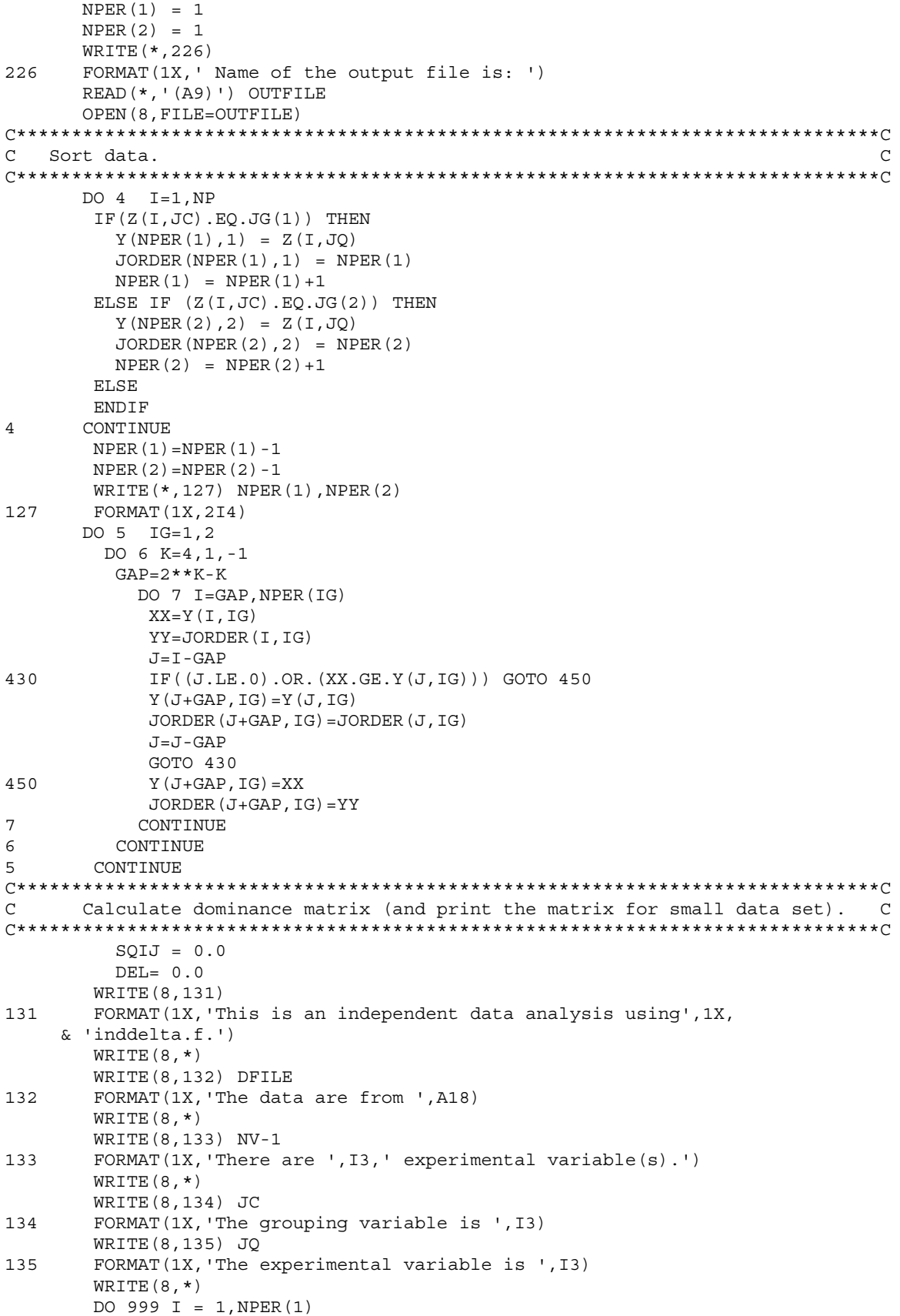

#### A FORTRAN PROGRAM FOR DOMINANCE ANALYSIS OF INDEPENDENT DATA

```
NDROW(I) = 0999 CONTINUE 
       DO 998 I = 1, NPER(2)NDCOL(I) = 0998 CONTINUE 
         IF(NP.LE.75) THEN 
           WRITE(8,137) JG(1),JG(2) 
137 FORMAT(1X,'Dominance matrix for group',I3,' vs. group',I3) 
          WRITE(8,*) WRITE(8,138) JG(1),JG(2) 
138 FORMAT(1X,'A + INDICATES ',I3,' HIGHER THAN',I3) 
          WRITE(8,*) DO 9 I=1,NPER(1) 
               SSPLU = ' ' DO 10 J=1,NPER(2) 
                  IF(Y(I,1).GT.Y(J,2)) THEN
                      IWON=1 
                  ELSE IF(Y(I,1).LT.Y(J,2)) THEN
                     IWON=-1 
                   ELSE 
                    TWON = 0 ENDIF 
                 DEL = DEL +IWON 
                 SQIJ = SQIJ+IWON*IWON 
                NDROW(I) = NDROW(I) + TWONNDCOL(J) = NDCOL(J) + INONJPLU = IWON + 2SPLU(J) = PLUS(JPLU)SSPLU = SSPLU(1:J) // SPLU(J)10 CONTINUE 
                 WRITE(8,139) SSPLU 
139 FORMAT(1X,A72) 
9 CONTINUE 
          WRITE(8,*)WRITE(8, * )WRITE(8,*) ELSE 
           DO 11 I=1,NPER(1) 
             DO 12 J=1,NPER(2) 
                  IF(Y(I,1).GT.Y(J,2)) THEN
                      IWON=1 
                  ELSE IF(Y(I,1).LT.Y(J,2)) THEN
                     TWON = -1 ELSE 
                     IWON = 0 ENDIF 
                 DEL = DEL +IWON 
                 SQIJ = SQIJ+IWON*IWON 
                NDROW(I) = NDROW(I) + IWONNDCOL(J) = NDCOL(J) + IWON12 CONTINUE 
11 CONTINUE 
         ENDIF 
C***************************************************************************C 
C Calculate d and variance of d. C 
C***************************************************************************C 
       DB = DEL/(NPER(1) * NPER(2))WRITE(8,*) WRITE(8,140) 
140 FORMAT(1X,'***',2X,'d and its variance',2X,'***') 
 WRITE(8,141) JG(1),JG(2),DB 
       FORMAT(1X, 'd for ', 13,' vs. ', 13,27X,' = ', F6.3)
```

```
This part is for calculations of variance of d.
\mathcal{C}\overline{C}SSRON=0.0SSCOL = 0.0DO 14 I=1, NPER(1)SSROW = SSROW + NDROW(I) ** 2
       CONTINUE
14
       DO 15 I=1, NPER(2)SSCOL = SSCOL + NDCOL(I) **215CONTINUE
       MINI = (SQIJ / (NPER(1) * NPER(2)) - DB**2)/ (NPER (1) * NPER (2) - 1)
    &
       NUM=SSROW-NPER(2)*DEL*DB + SSCOL - NPER(1)*DEL*DB
         -SQIJ + DEL*DB
    \&DEN = NPER(1) *NPER(2) * (NPER(1) - 1) * (NPER(2) -1)
       VARD = NIIM/DERNIF (VARD.LE. MINI) THEN
          VARD = MINIWRITE (8, 142)
          FORMAT(1X, 'variance = minimum. Interpret with caution.')
142
       ELSE
       ENDIF
       STR='variance for d'
       WRITE (8, 143) STR, VARD
143
       FORMAT (1X, A45, ' = ', F7.4)VARDROW = (SSROW - NPER(2) * DEL * DB)/(NPER(2) ** 2* (NPER(1) - 1))
    \&VARDCOL = (SSCOL - NPER(1) * DEL * DB)/(NPER(1) ** 2* (NPER(2) - 1))
    \deltaVARDIJ = (SQIJ - DEL * DB) / (NPER(1) * NPER(2) - 1)WRTTE(8,*)WRITE (8, 144)
144
       FORMAT(10X, '*** Components of the variance of d: ***')
       STR='row di variance '
       WRITE (8, 145) STR, VARDROW
       FORMAT (1X, A45, ' = ', F7.4)145
       STR='column di variance
       WRITE (8,146) STR, VARDCOL
146
       FORMAT (1X, A45, ' = ', F7.4)STR='variance of dij'
       WRITE (8, 147) STR, VARDIJ
147
       FORMAT (1X, A45, ' = ', F7.4)SD = SQRT(VARD)Calculate the asymmetric 95% confidence interval for delta,
                                                                \overline{C}\mathcal{C}C with further agjustment on C.I. when d = 1.0 or d = -1.0.
                                                                 \overline{C}IF (NPER(1).LE.NPER(2)) THEN
          MIN = NPER(1)ELSE
          MIN = NPER(2)ENDIF
        IF (DB.EO.1.0) THEN
          UPPER = 1.0LOWER = (MINN - 1.96**2)/(MINN + 1.96**2)
    \deltaELSE IF (DB.EQ. (-1.0)) THEN
          LOWER = -1.0UPPER = -(MINN - 1.96**2)/(MIN + 1.96**2)\delta
```

```
ELSE.
           UPPER = (DB-DB**3 + 1.96*SD*SQRT(DB**4 - 2*DB**2 + 1&+ 1.96*1.96*VARD) / (1-DB**2 + 1.96*1.96*VARD)IF (UPPER.GT.1) UPPER = 1LOWER = (DB-DB**3 - 1.96*SD*SQRT(DB**4 - 2*DB**2 + 1&+ 1.96 * 1.96 * VARD) / (1-DB **2 + 1.96 * 1.96 * VARD)IF (LOWER.LT.-1) LOWER = -1
        ENDIF
        WRITE (8, 148)
148
        FORMAT(10X, '** Inference : **')
        STR='approximate .95 Confidence limits for d'
        WRITE (8, 149) STR
149
        FORMAT(1X, A40)WRTTE(8,*)IF (UPPER.GT.1) UPPER = 1IF (LOWER.LT.-1) LOWER = -1
        WRITE (8,150) LOWER, UPPER
150
        FORMAT(20X, F6.3, ' to ', F6.3)
        WRITE (8, \star)STR='significance of d :'
        WRITE(8, 151) STR, DB/SDFORMAT (1X, A45, 'z = ', F7.4)151
       WRITE(8,*)This short section computes the ordinary unpooled t-test
\mathcal{C}\Gamma\mathcal{C}with Welch's adjusted df.
                                                                          \mathcal{C}SUM1 = 0.0SUM2 = 0.0SUMSO1 = 0.0SUMSQ2 = 0.0DO 20 I = 1, NPER(1)SUM1 = SUM1 + Y(I, 1)CONTINUE
20M1 = SUM1/NPER(1)DO 21 I = 1, NPER(1)SUMSQ1 = SUMSQ1 + (Y(I, 1) - M1)**2
       CONTINUE
21DO 22 I = 1, NPER(2)
          SUM2 = SUM2 + Y(I, 2)CONTINUE
2.2M2 = SUM2/NPER(2)DO 23 I = 1, NPER(2)SUMSQ2 = SUMSQ2 + (Y(I, 2) - M2) **2
23CONTINUE
        Q1 = SUMSQ1/(NPER(1)*(NPER(1)-1))02 = SUMSO2 / (NPER(2) * (NPER(2) - 1))VARDIFF = Q1 + Q2MDIFF = M1 - M2TEE = MDIFF/SQRT(VARDIFF)
        WRITE (8, 152)
        FORMAT (6X, '*** Independent t-test with unpooled variance :',
152
    & 1X, '***'STR='mean difference'
        WRITE (8,153) STR, MDIFF
153
        FORMAT(1X, A45, ' = ', F7.4)
        STR='standard deviations:'
        WRITE(8, 154) STR, SQRT((SUMSQL/(NPER(1) - 1))),
                  SQRT ((SUMSQ2/(NPER(2)-1)))
    \kappa154
       FORMAT (1X, A47, '(1) ', F7.4, '(2), F7.4)STR='standard error of mean difference'
```
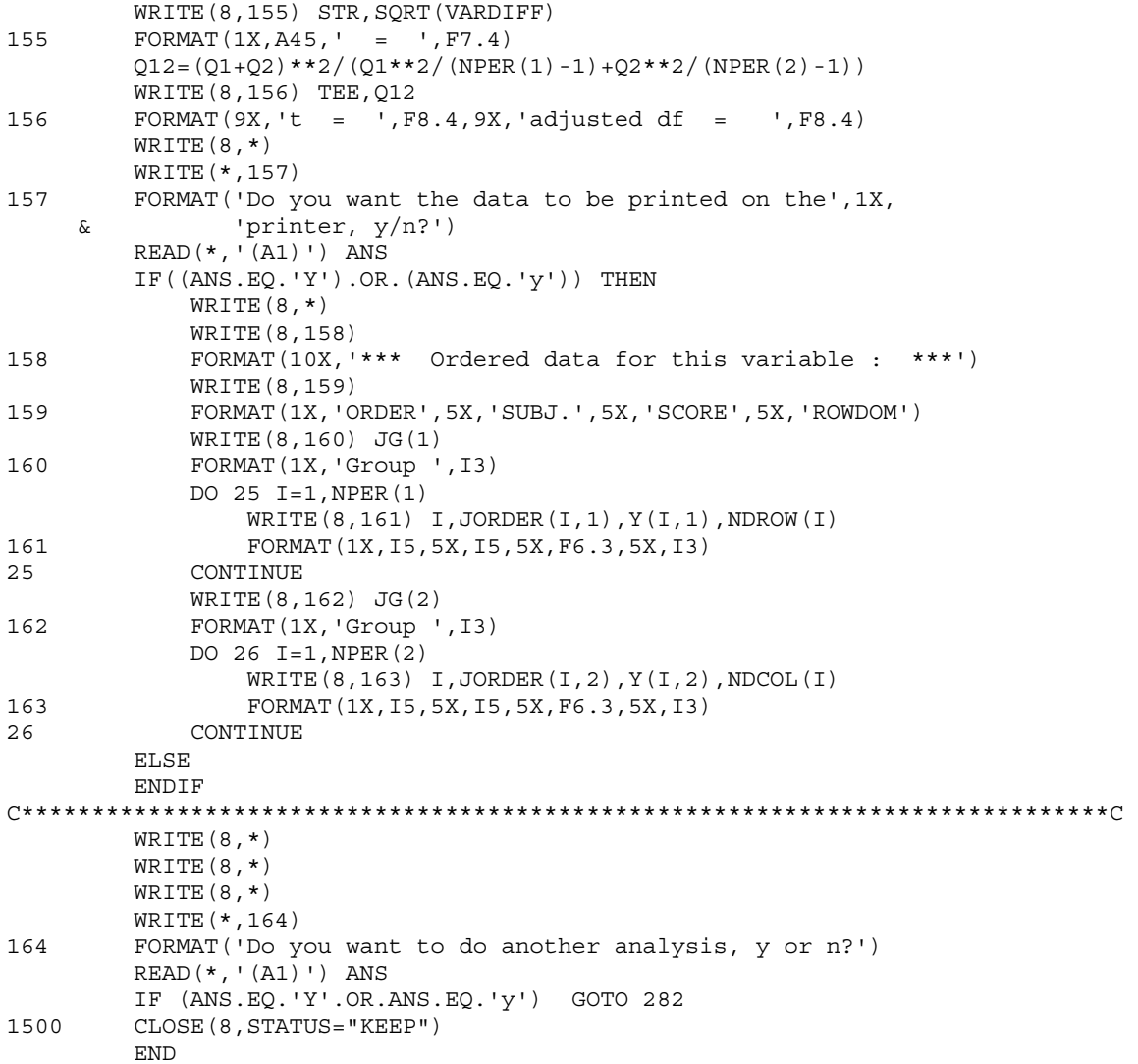